## **AutoCAD Crack Con codigo de registro Gratis**

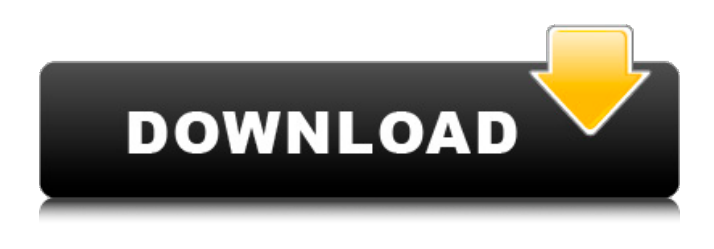

**AutoCAD Crack+ Clave de producto llena Descargar**

Los primeros lanzamientos de AutoCAD fueron para Apple IIe y la máquina compatible con IBM-PC. AutoCAD se ejecuta en la familia de microprocesadores Intel x86, incluidas las PC compatibles con x86 que ejecutan los sistemas operativos Windows, Macintosh y Linux. AutoCAD se puede ejecutar en una sola computadora (instalación local) o en una red de computadoras conectadas (instalación remota). AutoCAD móvil se ejecuta como una aplicación web y no requiere instalación en un dispositivo móvil. Las aplicaciones están disponibles para su compra como un conjunto en caja que incluye AutoCAD y el software relacionado. El conjunto en caja se puede comprar por separado o como un paquete. Autodesk ha lanzado AutoCAD V14.5 y AutoCAD LT 14.5, las últimas versiones. Historia de AutoCAD AutoCAD es una versión importante y una

actualización importante del software AutoCAD. La historia de

AutoCAD es una historia de actualizaciones, mejoras y adiciones de funciones. Cada versión principal incluye importantes características y funciones nuevas, así como actualizaciones de seguridad y errores y algunos cambios menores. La historia de AutoCAD presenta una secuencia de versiones principales (o actualizaciones principales) que comienzan con la versión 1.0 de AutoCAD en 1982. Los números de versiones secundarias siguieron a cada versión principal. AutoCAD 1.0 y 1.1 se consideran las primeras versiones importantes. En 1987, se lanzó AutoCAD 2. AutoCAD 2 contenía una serie de mejoras e innovaciones significativas en el producto existente. Aunque solo se lanzaron actualizaciones menores después de 1987, Autodesk continuó publicando notas que mencionaban algunos de los cambios introducidos en la versión anterior de AutoCAD. La historia de AutoCAD presenta una secuencia de versiones principales (o actualizaciones principales) que comienzan con la versión 1.0 de AutoCAD en 1982. Los números de versiones secundarias siguieron a cada versión principal. AutoCAD 1.0 y 1.1 se consideran las primeras versiones importantes. Historial del software de AutoCAD Versión 1.0 1982 2.0 1987 3.0 1987 4.0 1987 5.0 1988 AutoCAD LT (versión inicial) 1988 8.0 AutoCAD Architecture Builder (versión inicial) 1994 6.0 AutoCAD Architectural Design 2006 AutoCAD Mechanical 2009 AutoCAD Electrical 2009 AutoCAD Civil 2014 AutoCAD Mechanical LT 2014 AutoCAD Architecture 2015 Arquitectura de AutoCAD LT 2015 Autodesk fue fundada en

1982 por Thomas R. Henderson y George P. Smith,

**AutoCAD Crack (Vida util) Codigo de activacion Descarga gratis For Windows (Actualizado 2022)**

Sistemas abiertos El formato de archivo nativo de AutoCAD es el archivo de datos de Windows. Se puede abrir y usar en sistemas operativos que no sean Windows. Con este fin, AutoCAD se ha portado al sistema operativo Unix, incluidos Mac OS X y Linux. El código fuente de AutoCAD se publica bajo la licencia GNU GPL y se pone a disposición del público a través de repositorios de código fuente como Github y Bitbucket, y mediante sistemas de control de versiones como Subversion. AutoCAD es uno de los pocos sistemas CAD que admite la integración nativa de Linux sin herramientas externas de "mapeo". Ver también Catia (anteriormente llamada eDrawings) Inventor (anteriormente llamado 3dsMax) Lista de productos de Autodesk Lista de aplicaciones de fabricación asistida por computadora Referencias Otras lecturas enlaces externos Comunidad de usuarios de AutoCAD Categoría:Software de diseño asistido por ordenador 2D Categoría:Software de Microsoft discontinuado Categoría:Autodesk--- -api-id: T:Windows.Graphics.Printing.PrintTicketResult -api-type: enumeración winrt --- # ImprimirTicketResult ## -descripción Define los valores para la enumeración [PrintTicketResult](/win dows/desktop/printing/printticketresult). ## -enum-campos 112fdf883e

- Busque dónde instaló el programa y copie el archivo ubicado en

%USERPROFILE%\AppData\Local\Autodesk\AutoCAD.exe en la carpeta que creó anteriormente. - Haz clic derecho en el archivo Autocad.exe que copiaste y presiona "Ejecutar como administrador" (En el caso de Windows 8.1, el comando siempre es "Ejecutar como administrador", pero debes haber iniciado sesión como administrador). - Cuando hayas hecho esto, verás un mensaje que dice que el proceso se está iniciando. Espere hasta que el proceso haya terminado y luego inicie el juego. Ya puedes jugar a autocad. Para hacer esto con la versión Steam, haga lo siguiente: 1) Busque en el sitio web los archivos oficiales del juego (y los DLC, si corresponde) 2) Copie el archivo autocad.exe en los DLC (como autocad.exe.x64, autocad.exe.x86, etc.) a la carpeta que creó anteriormente. 3) A continuación, puede iniciar el juego. Para usar el keygen, haga lo siguiente: 1) Instale el cliente Steam y cree una nueva cuenta. 2) Descargue la última versión de los archivos oficiales del juego y los DLC (si corresponde) del sitio web oficial (archivos del juego + claves + DLC) 3) Copie el archivo autocad.exe en los DLC (como autocad.exe.x64, autocad.exe.x86, etc.) en la carpeta que creó anteriormente. 4) Haga clic derecho en el archivo Autocad.exe que copió y presione "Ejecutar como administrador" (En el caso de

Windows 8.1, el comando siempre es "Ejecutar como administrador", pero debe haber iniciado sesión como administrador). 5) Cuando haya hecho esto, verá un mensaje que dice que el proceso está comenzando. Espere hasta que el proceso haya terminado y luego inicie el juego. Ya puedes jugar a autocad. Cifrado: El cifrado es una característica clave buena y lógica. Si está jugando a través de servicios en la nube, asegúrese de agregar una clave de cifrado que le permitirá acceder a sus archivos sin ningún riesgo. Esta característica también es útil para las personas que desean evitar que otras personas sepan que están jugando. Indicaciones de "Introducción de la clave"

## **?Que hay de nuevo en el?**

Enmarque y explore diseños de forma interactiva para comprender su contenido geométrico, conviértalos en escenas para ver sus diseños en 3D y obtenga una vista panorámica para un diseño más eficiente. Zoom automático: Vea y modele más dimensiones y geometría en cualquier dibujo o modelo en cualquier nivel de zoom. (vídeo: 3:20 min.) Herramientas de modelado morfológico: Con las nuevas herramientas de modelado geométrico, cree modelos que parezcan entidades orgánicas y curvilíneas, como conchas, formas de onda, telas y geles, sin necesidad de asignar objetos ni ensamblar componentes. (vídeo: 2:10 min.) Enfoque desde otros ángulos: Use cursores de arco de tres puntos para guiar visualmente a las

personas al ángulo correcto para cualquier cosa, desde una puerta hasta una ventana. (vídeo: 2:45 min.) Modelado en capas: Use una vista apilada en 3D para modelar y ver objetos en 3D, luego contraiga, oculte y reordene los objetos. También puede clonar objetos del modelo en un dibujo para obtener una vista rápida del modelo con anotaciones, cotas y otros elementos. (vídeo: 1:30 min.) Complementos ULC: Guarde y cargue sus diseños en su servidor de archivos. (vídeo: 1:10 min.) Actualizador de modelos: Cree, edite y cargue dibujos usando su PC o Mac desde cualquier lugar. Obtenga las últimas actualizaciones para su software CAD, así como la capacidad de cargar sus dibujos directamente desde su dispositivo o desde otros dispositivos. (vídeo: 2:30 min.) Actualizador de AutoCAD: Sincronice dibujos y modelos en una sesión de colaboración en línea en un proyecto. (vídeo: 1:30 min.) Importación de Revit Architecture: Importe y reutilice dibujos arquitectónicos para ahorrar tiempo y dinero. Se incluyen más de 80 dibujos para diseños residenciales, comerciales y minoristas. (vídeo: 1:30 min.) Nueva interfaz de usuario: Controle y personalice su experiencia con nuevas herramientas de incorporación para aprender el sistema más rápido. Desde el proceso de creación de dibujos hasta la administración de sus configuraciones y preferencias, puede comenzar rápidamente y concentrarse en lo que está creando. (vídeo: 4:15 min.) Gerente de CAD: Sincronice modelos y dibujos entre su Mac y PC, y obtenga una descripción general rápida de los cambios en cualquier

**Requisitos del sistema For AutoCAD:**

Se deben cumplir las especificaciones mínimas a continuación para que Doomtree pueda admitir su hardware. Doomtree es un programa de Windows de 64 bits, pero también es compatible con Mac. Procesador: Intel Core 2 Duo o AMD Athlon X2 6400+ AMD Phenom X2 6500+ AMD Athlon X2 3600+ AMD Athlon II X2 3600+ Intel Core 2 Dúo E8200 a 3,00 GHz Intel Core 2 Dúo E6300 @ 3.

## Enlaces relacionados:

<http://www.danielecagnazzo.com/?p=21700> <https://madeinamericabest.com/autodesk-autocad-crack-clave-de-producto-x64/> <https://affiliatemarketingquestions.com/autocad-crack-descarga-gratis-mas-reciente/> [https://5wowshop.com/wp-content/uploads/2022/06/AutoCAD\\_\\_Crack\\_Vida\\_util\\_Codigo\\_de\\_activacion\\_MacWin.pdf](https://5wowshop.com/wp-content/uploads/2022/06/AutoCAD__Crack_Vida_util_Codigo_de_activacion_MacWin.pdf) <https://alternantreprise.com/seriya/autodesk-autocad-24-0-crack-codigo-de-activacion-descargar-mac-win/> <http://www.trabajosfacilespr.com/autodesk-autocad-clave-serial-mas-reciente/> <https://dragalacoaching1.com/autocad-crack-incluye-clave-de-producto-x64-2022/> <http://villa-mette.com/?p=25455> <https://www.wadevents.nl/2022/06/autodesk-autocad-19-1-crack-codigo-de-registro-gratuito-descargar-for-pc/> https://onatrazinjega.net/wp-content/uploads/2022/06/Autodesk\_AutoCAD\_\_Crack\_PCWindows.pdf <https://solaceforwomen.com/autodesk-autocad-20-0-crack-gratis-x64/> <https://mynaturalhomecuresite.com/autocad-crack-activador-gratis-mac-win/> <https://9escorts.com/advert/autodesk-autocad-crack-mas-reciente/> [https://talkitter.com/upload/files/2022/06/dcoUJkQebVS6ewqE6kIg\\_21\\_e0fbd13915430bd0fc2bf43cc15bd17c\\_file.pdf](https://talkitter.com/upload/files/2022/06/dcoUJkQebVS6ewqE6kIg_21_e0fbd13915430bd0fc2bf43cc15bd17c_file.pdf) <https://www.nachhilfe-vermittlung.com/magazin/advert/autocad-crack-gratis-mac-win/> [https://x-streem.com/upload/files/2022/06/rgZNC99bbIXPmlnAolGb\\_21\\_e0fbd13915430bd0fc2bf43cc15bd17c\\_file.pdf](https://x-streem.com/upload/files/2022/06/rgZNC99bbIXPmlnAolGb_21_e0fbd13915430bd0fc2bf43cc15bd17c_file.pdf) <https://luxvideo.tv/2022/06/21/autocad-2023-24-2-crack-descargar-2022/> <https://connectingner.com/2022/06/21/autodesk-autocad-2020-23-1-crack-clave-de-producto-gratis-for-windows-abril-2022/> <https://antiquesanddecor.org/autocad-crack-for-pc-4/> <https://www.elteunegoci.com/advert/autocad-2023-24-2-crack/>